## **IN 101 - TD 12** IN 101 - ID 12<br>9 décembre 2011 **Corrigé**

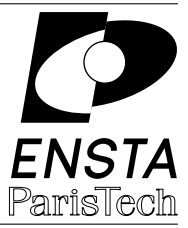

## **Solution 1 :** Implémentation d'un tas

**1.a** [ L'insertion et la suppression ont une complexité en  $\Theta(h)$  : il faut faire une opération par niveau du tas. La recherche du maximum en  $\Theta(1)$  car il suffit de regarder la racine.

**1.b**  $\left[\text{Comm}(\text{d} \text{ dans } \text{ } P \text{ and } P \text{ and } P \text{ is a non-trivial number of } P \text{ and } P \text{ is a non-trivial number of } P \text{ and } P \text{ is a non-trivial number of } P \text{ and } P \text{ is a non-trivial number of } P \text{ and } P \text{ is a non-trivial number of } P \text{ and } P \text{ is a non-trivial number of } P \text{ and } P \text{ is a non-trivial number of } P \text{ and } P \text{ is a non-trivial number of } P \text{ and } P \text{ is a non-trivial number of } P \text{ and } P \text{ is a non-trivial number of } P \text{ and } P$ donc nous avons toujours  $h = \lfloor \log_2(n) \rfloor$ , donc les opérations d'insertion et de suppression ont une complexité  $\Theta(\log n)$ .

**1.c ]** Voici le code obtenu :

```
1 typedef struct {
2 int max;
3 int n;
4 int* tab;
5 } heap;
 6
7 /* Création d'un tas vide de taille m (et allocation de la mémoire) */
8 heap* init_heap (int m) {
9 heap* H = (heap*) malloc(sizeof(heap));
10 H->max = m;
_{11} H->n = 0;
12 H->tab = (int*) malloc(m * sizeof(int));
13 return H;
14 }
15
16 /* Impression (en largeur) du contenu d'un tas */
17 void print_heap (heap* H) {
18 for (int i=0; i<H->n; i++) {
19 printf("%d ", H->tab[i]);
20 }
21 printf("\ln");
22 }
23
24 /* maximum d'un tas */
25 int heap_maximum (heap* H) {
26 if (H->n == 0) {
27 printf("Erreur : tas vide.\n");
28 exit(1);
29 }
30 return H->tab[0];
31 }
32
33 /* fonction pour échanger deux cases du tableau */
34 void swap(int* a, int* b) {
```

```
35 int tmp = (*a);
36 (*a)=(*b);37 (*b)=tmp;38 }
39
40 /* insertion de la clef k dans un tas */
41 void heap_insert (int k, heap* H) {
42 if (H->n == H->max) {
43 printf("Erreur : tas plein.\n");
44 exit(2);
45 }
46 int i = H->n;
47 H->tab[i] = k;
48 while ((i>0) && (H->tab[i] > H->tab[(i-1)/2])) {
49 swap(&(H->tab[i]), &(H->tab[(i-1)/2]));
50 i = (i-1)/2;
51 }
52 \text{ H--} > n++;
53 }
54
55 int main (int argc, char* argv[]) {
56 heap* H = init_heap(31);
57 heap_insert(55, H);
58 heap_insert(24, H);
59 \cdot \cdot \cdot60 heap insert(7, H);
61 print_heap(H);
62 heap_insert(43, H);
63 print_heap(H);
64 }
```
**1.d** La fonction de suppression :

```
1 int heap_delete(heap* H) {
2 if (H->n == 0) {
3 printf("Erreur : tas vide.\n");
4 exit(3);
5 }
6 int max = H->tab[0];
7 int i = 0;
8 int cont = 1;
9 H->n--;
10 /* on met la clef du dernier noeud à la racine */
_{11} H->tab[0] = H->tab[H->n];
12 while (cont) {
13 if (2*i+2 > H->n) {
14 /* si le noeud i n'a pas de fils */
15 cont = 0;
_{16} } else if (2*i+2 == H->n) {
17 /* si le noeud i a un seul fils (gauche)
18 on inverse les deux si nécessaire */19 if (H->tab[i] < H->tab[2*i+1]) {
20 swap(&(H->tab[i]),&(H->tab[2*i+1]));
_{21} \qquad \}
```

```
22 cont = 0;
23 } else {
24 /* si le noeud i a deux fils
25 on regarde si l'un des deux est plus grand */
26 if ((H->tab[i] < H->tab[2*i+1]) ||
27 (H->tab[i] < H->tab[2*i+2])) {
28 /* on cherche le fils le plus grand */
29 int greatest;
30 if (H->tab[2*i+1] > H->tab[2*i+2]) {
31 greatest = 2* i+1;
32 } else {
33 greatest = 2*i+2;
34 }
35 /* on inverse et on continue la boucle */
36 swap(&(H->tab[i]),&(H->tab[greatest]));
37 i = greatest;
38 } else {
39 cont = 0;
40 }
41 }
42 }
43 return max;
44 }
```
## **Solution 2 :** Tri par tas

**2.a** [ L'insertion des *n* éléments :  $n \times \Theta(\log n)$ , puis répéter *n* fois le calcul du maximum, en Θ(1), et sa suppression, en Θ(log *n*). Soit au total une complexité de Θ( $n \times$ log *n*), en moyenne ainsi que dans le pire des cas.

**2.b ]** Voici le code du tri par tas :

```
1 void heapsort(int* tab, int n) {
2 int i;
3 heap* H = (heap*) malloc(sizeof(heap));
4 H->max = n;
5 \text{ } H->n = 0;6 H->tab = tab:
7 for (i=0; i<n; i++) {
8 heap_insert(tab[i],H);
9 }
10 for (i=n-1; i>=0; i--) {
11 tab[i] = heap_delete(H);
12 }
13 free(H);
14 }
```
## **Solution 3 :** Recherche des *k* plus grands éléments

**3.a** Cet algorithme utilise un tas ayant une capacité de  $k$  éléments. Pour extraire les  $k$  plus grands éléments il faut utiliser un tas ayant l'ordre inverse : le plus petit élément à la racine. Ensuite l'algorithme fonctionne ainsi :

- $-$  les  $k$  premiers éléments lus sont ajoutés au tas,
- on compare chaque élément suivant à la racine du tas (le plus petit élément stocké),
	- s'il est plus petit, on ne fait rien avec,
	- $-$  s'il est plus grand, il fait partie des  $k$  plus grands éléments rencontrés jusqu'à présent et on extrait la racine du tas pour insérer ce nouvel élément.
- $-$  à la fin du flux, il suffit d'extraire les éléments du tas un par un et de les afficher.

La complexité temporelle de cet algorithme est bien  $\Theta(n \log k)$  car on fait (dans le pire cas) *n* suppressions et *n* insertions dans un tas de taille *k* (et donc de hauteur log *k*). On ne stocke que  $k$  éléments à la fois, donc on a bien une complexité spatiale de  $\Theta(k)$ .

**3.b ]** Voici le code du main qui fait cela. On suppose que les inférieur/supérieur ont été inversés dans les fonctions heap insert (ligne 48) et heap delete (lignes 19, 26, 27 et 30).

```
1 int main(int argc, char * argv[]) {
2 int k=10;
3 int num;
4 heap* H = init\_heap(k);
5 FILE* input = (argc == 2) ? fopen(argv[1], "r"): NULL;
6 if (input == NULL) {
7 fprintf(stderr, "Donnez le nom du fichier d'entrie.\n");
8 return 1;
9 }
10 while (fscanf(input, " %d ", &num) == 1) {
11 if (H->n < k) {
12 heap_insert(num, H);
13 } else if (H->tab[0] < num) {
14 heap_delete(H);
15 heap_insert(num, H);
16 }
17 }
18 while (H->n > 0) {
19 printf("%d ", heap_delete(H));
20 }
21 printf("\n");
22 }
```
**Solution 4 :** Implémentation d'un arbre AVL

**4.a d** Voici la structure à utiliser :

```
1 typedef struct st_node{
2 int v;
3 struct st_node* fg;
4 struct st_node* fd;
5 int h;
6 int eq;
7 } node;
```
**4.b I** Voici la fonction d'insertion qui recalcule les coefficients d'équilibrage. Pour simplifier, on utilise une fonction *int* height(*node\** A) qui retourne la hauteur d'un arbre, y compris l'arbre vide.

```
1 int height(node* A) {
2 if (A == NULL) {
3 return -1;
4 }
5 return A->h;
6 }
7
8
9 void insert(node** A, int v) {
10 if ((*A) == NULL) {
11 /* on crée le nouveau noeud */
12 (*A) = (node*) malloc(sizeof(node));
13 (*A)->v = v;
14 (*A)->fg = NULL;
15 (*A)- > fd = NULL;16 (*A)->h = 0;
17 (*A)->eq = 0;18 } else {
19 /* on insère à la position définie par la propriété d'ABR */
20 if (v < (*A)->v) {
21 insert(\&((*\text{A}) - > f \text{g}), v);
22 } else {
23 insert(\&((*\mathrm{A}) - > \mathrm{fd}), v);
24 }
25 /* on met à jour la hauteur et l'équilibrage */
26 if (height((*A) - >fg) > height((*A) - >fd)) {
27 (*A) - \lambda h = 1 + \text{height}((*A) - \lambda fg);28 } else {
29 (*A)->h = 1 + height((*A)->fd);
30 }
31 (*A)->eq = height((*A)->fd) - height((*A)->fg);
32 }
33 }
```
**4.c |** Voici la fonction de rotation à gauche (rot **D** est presque identique) :

```
1 void rot_G(node** A) {
2 node* tmp;
3 if (((*A) != NULL) & ((*A) -> fd != NULL) {
4 /* on modifie les pointeurs pour effectuer la rotation */
5 tmp = (*A)->fd;6 (*A)- > fd = tmp - > fg;7 tmp->fg = (*A);
8 (*A) = \text{tmp};9 /* on recalcule l'équilibrage de (*A)->fg, l'ancienne racine */
10 if (height((*A)->fg->fg) > height((*A)->fg->fd)) {
11 (*A)->fg->h = 1 + height((*A)->fg->fg);
12 } else {
13 (*A)->fg->h = 1 + height((*A)->fg->fd);14 \quad \frac{1}{2}15 (*A)->fg->eq = height((*A)->fg->fd) - height((*A)->fg->fg);
16 /* on recalcule l'équilibrage de (*A), l'ancien fils droit */17 if (height((*A) - >fg) > height((*A) - >fd)) {
```

```
18 (*A)->h = 1 + height((*A)->fg);
19 } else {
20 (*A)->h = 1 + height((*A)->fd);
21 }
22 (*A)->eq = height((*A)->fd) - height((*A)->fg);<br>
23 }
23 }
24 }
```
**4.d** | Voici la nouvelle fonction d'insertion avec rotation (si besoin). Il suffit de vérifier la valeur du coefficient d'équilibrage après l'avoir mise à jour et de faire les rotations adaptées :

```
1 void insert(node** A, int v) {
2 if ((*A) == NULL) {
3 /* on crée le nouveau noeud */
4 (*A) = (node*) malloc(sizeof(node));
5 (*A)-> v = v;6 (*A)->fg = NULL;
7 (*A)->fd = NULL;(*A) ->h = 0;
9 (*A)->eq = 0;10 } else {
11 /* on insère à la position définie par la propriété d'ABR */
12 if (v \leq (*A) \rightarrow v) {
13 insert(\&((*\text{A}) - >fg), v);
14 } else {
15 insert(\&((*\text{A}) - > \text{fd}), v);
16 }
17 /* on met à jour la hauteur et l'équilibrage */
18 if (height((*A)->fg) > height((*A)->fd)) {
19 (*A)->h = 1 + height((*A)->fg);
20 } else {
21 (*A)->h = 1 + height((*A)->fd);
22 }
23 (*A)->eq = height((*A)->fd) - height((*A)->fg);
24 if ((*A)->eq == -2)25 /* l'arbre est trop haut à gauche */
26 if (height((*A)->fg->fd) > height((*A)->fg->fg)) {
27 /* l'arbre "du milieu" est le plus gros -> double rotation */
28 rot_G(\&((*A) \rightarrow fg));29 }
30 /* dans tous les cas on finit par une rotation à droite */
31 \quad \text{rot\_D(A)};
32 } else if ((*A)->eq == 2) {
33 /* l'arbre est trop haut à droite */
34 if (height((*A)->fd->fg) > height((*A)->fd->fd)) {
35 rot_D(\&((*A) - >fd));36 }
37 \quad \text{rot}_G(A);38 }
39 }
40 }
```